## **OT3LIR**

на автореферат кандидатской диссертации Никифорова А.А. «Минеральные ассоциации и зоны ЭПГ - хромитового оруденения ультрабазитового массива Падос-Тундра (Кольский полуостров)»

Актуальность работы А.А. Никифорова заключается в оценке перспективности массива Падос-Тундра - наиболее крупного представителя Серпентинитового пояса Кольского полуострова - на ЭПГ-хромитовое оруденение. Целью проведенных исследований является определение места положения подиформной хромититовой и ассоциирующей IPGE минерализации в процессе расслоения массива на основе комплексного изучения минеральных ассоциаций и геохимических особенностей пород. Научная новизна данной работы выражается в установлении скрытой расслоенности массива и новой схемы внутреннего строения всего массива, что соответственно приводит к пересмотру подходов при проведении поисково-оценочных работ на ЭПГ-хромитовое оруденение и определяет практическое значение полученных результатов.

Кроме вышеперечисленных основных моментов, следует отметить ряд весьма интересных результатов полученных автором. Выявленные тренды когерентного изменения составов хромшпинелидов с ассоциирующими оливинами и ортопироксенами от дунитов к ортопироксенитовой зоне позволяют уверенно демонстрировать кумулятивное происхождение внешней дунитовой зоны, доказывающего лополитообразную форму массива. В хромититах дунитового блока массива Падос-Тундра А.А. Никифоровым впервые обнаружены сульфоселениды рутения, фрамбоидальные микрочастицы самородного рутения и выявлена необычная ассоциация лаурита и клинохлора. Автор объясняет их происхождение кристаллизацией из водосожержащего гидротермального флюида на постмагматической стадии. Рецензенту остается непонятным почему, в таком случае, эти включения встречаются только в виде изолированных микровключений в очень свежих хромшпинелидах. Подобные микровключения, имеющие формы негативных кристаллитов в хромшпинелидах, по мнению рецензента (Okrugin, 2011), являются продуктами вытеснения избыточных микрокомпонентов, первоначально растворенных в существенно хромшпинелидовой жидкости, из которой потом формируются хромититовые руды.

Диссертационная работа А.А. Никифорова является цельным научным трудом с хорошей проработкой фактического материала. Все выводы и защищаемые положения диссертации убедительны, хорошо аргументированы и у рецензента не вызывают серьезных замечаний. Несмотря на указанные дискуссионные замечания, автор в своей работе показал себя специалистом, умеющим квалифицированно обрабатывать свой разнообразный фактический материал и давать вполне обоснованные научные объяснения.

Диссертация «Минеральные ассоциации и зоны ЭПГ - хромитового оруденения ультрабазитового массива Падос-Тундра (Кольский полуостров)», представленная на соискание ученой степени кандидата геолого-минералогических наук по специальностям: 25.00.11 - геология, поиски и разведка твердых полезных ископаемых, минерагения; 25.00.04 - петрология, вулканология, соответствует всем квалификационным требованиям, а ее автор - Никифоров А.А. - заслуживает присуждения искомой ученой степени.

Главный научный сотрудник ИГАБМ СО РАН, д.г.-м.н.  $\mathcal{H}\ell/\ell\mathcal{V}$  Округин А.В. Тел. +7 9142623874. okrugin@diamond.ysn.ru

Организация: ФГБУН Институт геологии алмаза и благородных металлов СО РАН, 677980 г. Якутск, пр. Ленина 39

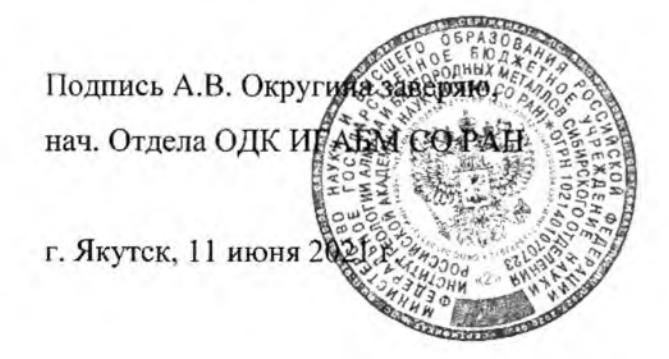

Press

Малгина А.Н.